## **[Krypto i Forex](https://krypto-forex.pl/)**

Wszystkie potrzebne informacje o kryptowalutach i rynku Forex w jednym miejscu!

#### **[Stop loss: Czym jest i jak go prawid?owo ustawi?? ?](https://krypto-forex.pl/czym-jest-stop-loss-i-jak-go-prawidlowo-ustawic/)**

Redakcja Witryny · Wednesday, November 25th, 2020

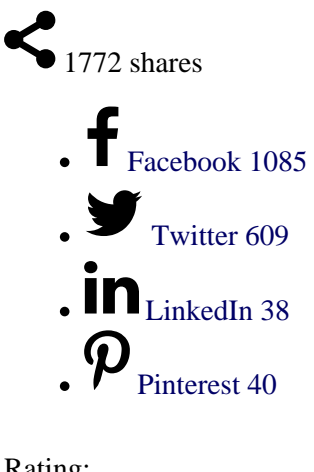

Rating:

1 2 3 4 5

 $\frac{3}{2}$ 

Sending data...

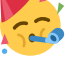

Done! **4.4** of **5**. Votes: **497**

**Stop Loss** to instrukcja dla brokera, zgodnie z któr? ma on zamkn?? transakcj? po osi?gni?ciu okre?lonego poziomu spadku ceny. Na przyk?ad otwierasz umow? kupna aktywa za 50 USD. Oprócz prawdopodobie?stwa wzrostu aktywa mog? straci? na warto?ci, w tym przypadku w bilansie powstaje minus, na przyk?ad – 35 USD. Je?li nie chcesz straci? wi?cej ni? 7 \$ na transakcj?, mo?esz ustawi? Stop Loss. Jest to poziom ceny, przy którym transakcja zostanie automatycznie zamkni?ta, ustalaj?c dla Ciebie minimaln? strat?.

#### **Spis tre?ci:**

- [Podej?cia do ustawiania stop loss](#page--1-0)
- [Jakie podej?cie jest bardziej skuteczne?](#page--1-0)
- [Wnioski](#page--1-0)

**1**

Teoretycznie stop loss mo?na uzna? za poprawny, je?li po uruchomieniu cena nadal porusza si? w stosunku do Twojej pozycji i nie wraca natychmiast z powrotem. Zapewne nikt nie b?dzie si? spiera? z poprawno?ci? poprzedniego stwierdzenia, ale z praktycznego punktu widzenia jest ono nieco utopijne. Nie wiemy z góry, jakiego poziomu cena na pewno nie osi?gnie. Naszym celem jest zbli?enie si? do umieszczenia prawid?owego stop lossa przy u?yciu podej?cia probabilistycznego.

Jednak najpierw rozwa?my najpopularniejsze podej?cia do ustawiania stop loss.

#### **Podej?cia do ustawiania stop loss**

- **Sta?y.** Do tego podej?cia zaliczamy stop loss, którego wielko?? okre?lana jest jako sta?a warto?? w punktach i sta?y procent depozytu. Ustawienie tego typu stop loss jest do?? proste, ale jego u?ycie jest równoznaczne z rzuceniem monet?: "trafi", "nie trafi". Matematycznie, u?ywaj?c sta?ego stop loss, nie otrzymujesz ani wzrostu, ani spadku prawdopodobie?stwa udanej transakcji.
- **Na poziomach wsparcia i oporu.** Podej?cie to jest opisane w wi?kszo?ci klasycznych ksi??ek i jest najbardziej popularne, polega na umieszczeniu stop lossa na poziomie górnego wybicia oraz okr?g?ych cen (1,3500). Z regu?y na tych poziomach gromadzi si? du?a liczba zlece? stop.
- **Poza poziomami i okr?g?ymi cenami.** Podej?cie jest odwrotne do poprzedniego. Jego zasad? jest nieumieszczanie stop lossów tam, gdzie umieszcza je wi?kszo?? uczestników rynku.

#### **Jakie podej?cie jest bardziej skuteczne?**

Wszyscy zgodz? si?, ?e cena cz?sto i celowo przekracza zlecenia stop loss, a nast?pnie wraca na poprzedni poziom. Wynika to z faktu, ?e du?y gracz zyskuje wolumen swojej pozycji dzi?ki naszym stop lossem. Na tej podstawie mo?emy ?mia?o powiedzie?, ?e im wi?ksza kumulacja stop loss na okre?lonym poziomie, tym wi?ksze jest prawdopodobie?stwo, ?e cena o nie zahaczy. Przyjrzyjmy si? typowemu uk?adowi zlece? stop uczestników dla pary EUR / USD:

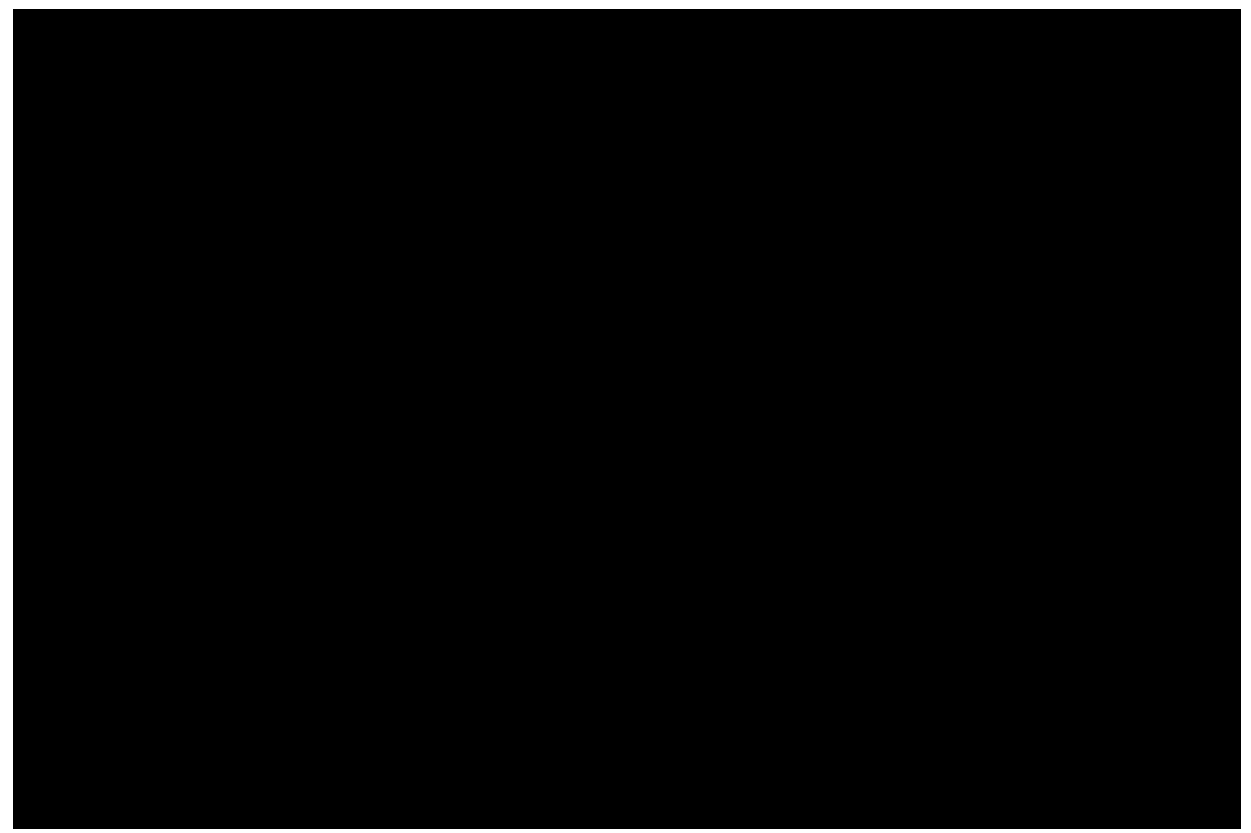

typowy obraz lokalizacji stop lossów na rynku forex: wolumeny stop loss w tej chwili, migawka stop loss

Zaznaczmy teraz na tym samym wykresie poziomy akumulacji zlece? oraz strefy sk?adania zlece? stop dla ka?dego z opisanych powy?ej podej??:

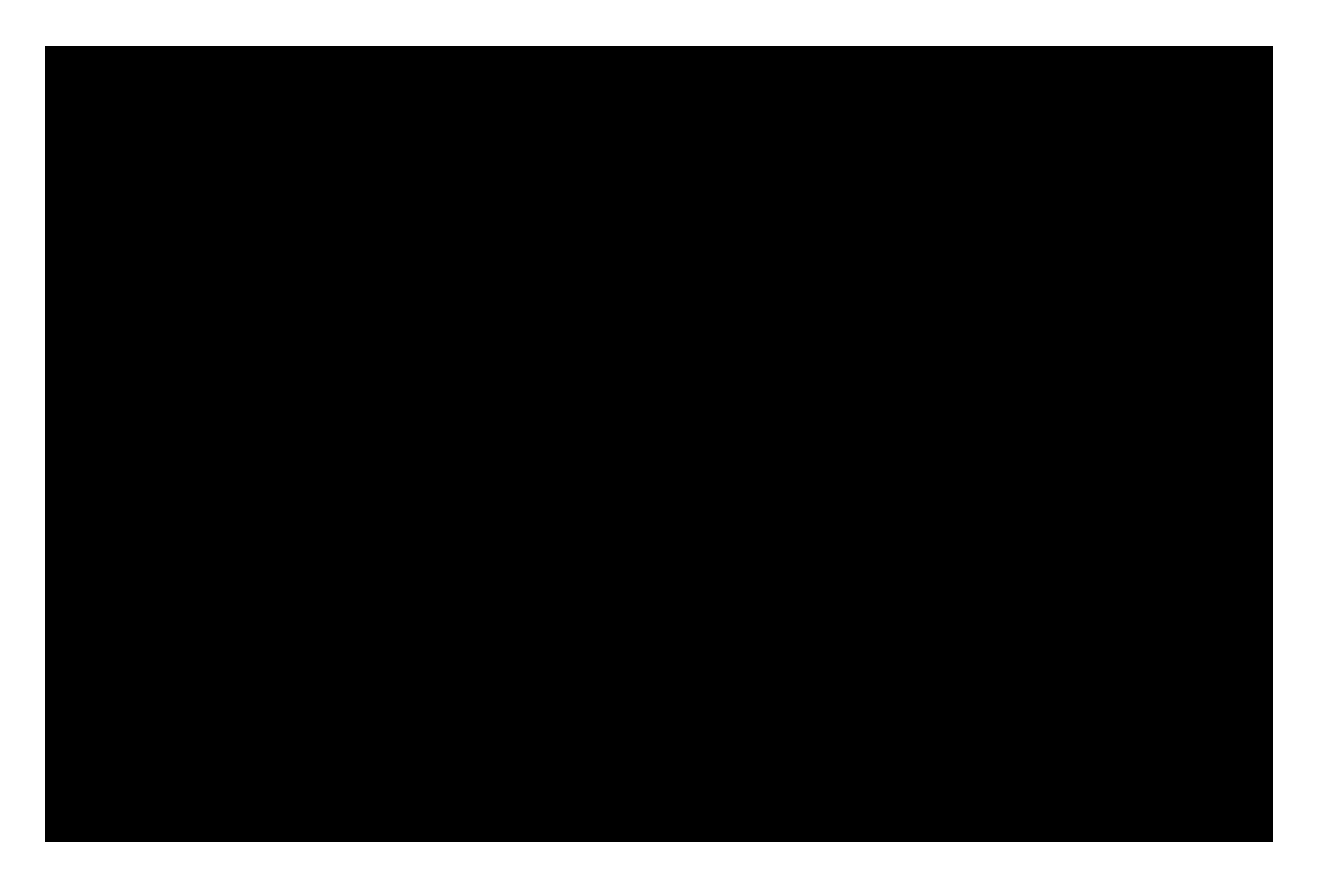

#### **Wnioski**

Jak wida? na wykresie, g?ówne obszary akumulacji zlece? znajduj? si? na poziomach wsparcia i oporu, a je?li przyjrzysz si? uwa?nie, pokrywaj? si? one równie? z okr?g?ymi poziomami cen. I jak zdefiniowali?my powy?ej, aby nasze zlecenie stop nie zosta?o przypadkowo dotkni?te, powinno by? umieszczone poza stref? akumulacji zlece?. Podsumujmy:

- **Niew?a?ciwy SL** na poziomach wsparcia / oporu i okr?g?ych cenach. Wi?kszo?? zlece? stop znajduje si? na tych poziomach, wi?c s? one stale przebijane.
- **Neutralny SL** sta?y stop loss w punktach lub procent depozytu, jest ustalany niezale?nie od sytuacji rynkowej, dlatego mo?e wpa?? zarówno w stref? kongestii, jak i poza ni?.
- **Prawid?owy SL** znajduje si? poza poziomami i okr?g?ymi cenami. W ten sposób unikaj?c poziomów akumulacji zlece?, zwi?kszamy prawdopodobie?stwo, ?e nasz stop loss zostanie uruchomiony tylko w przypadku niepowrotu ceny do poprzedniego poziomu.

Wyznaczyli?my prawid?owy stop loss – gdzie go umie?ci??

Tak wi?c ustalili?my empirycznie, która z opcji stop loss jest poprawna, jednak ona równie? ma kilka opcji, patrz rysunek po prawej stronie, aby uzyska? wi?cej informacji.

Pozosta?o tylko jedno pytanie: "Czy nale?y umie?ci? zlecenie stop przed poziomem czy za nim?" Uwa?amy, ?e nale?y go postawi? przed poziomie górnego wybicia, a opini? t? podziela wielu odnosz?cych sukcesy traderów, którzy twierdz?, ?e nale?y pracowa? wy??cznie "od stopu".

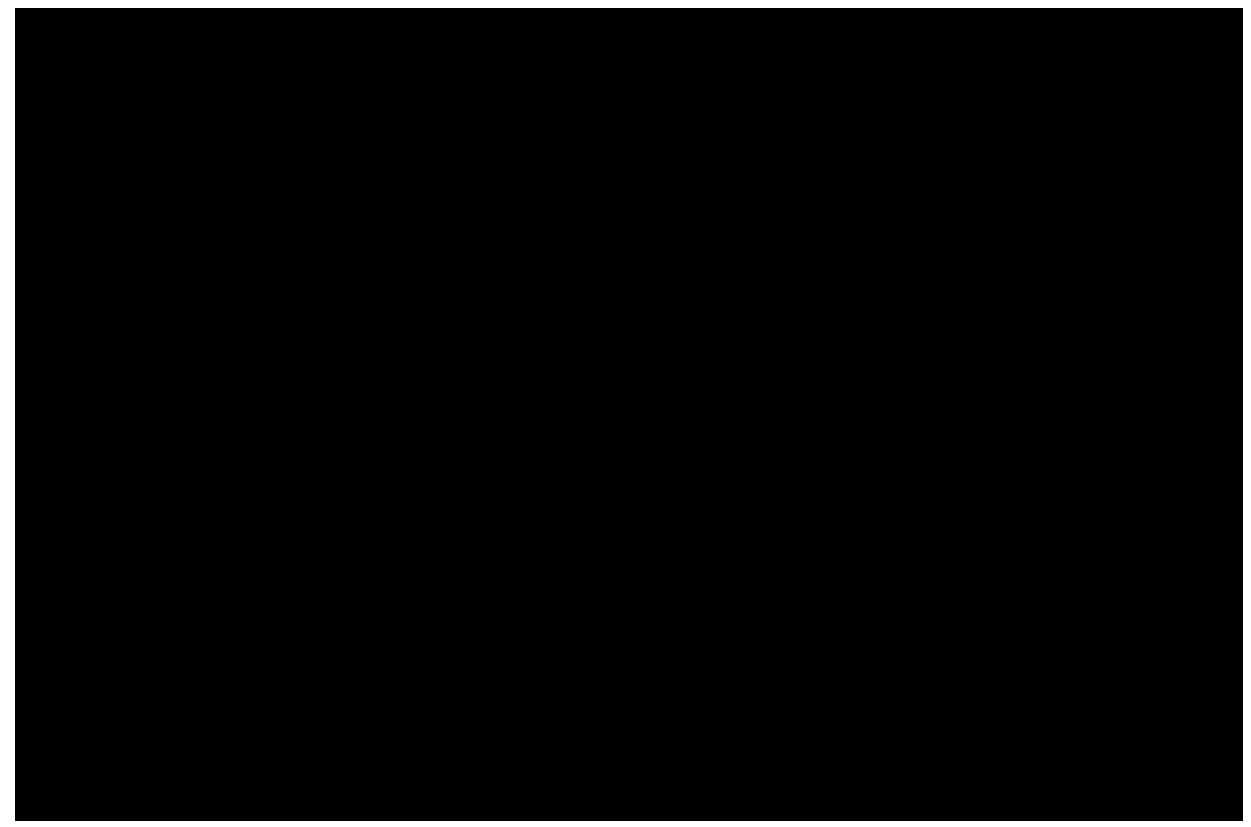

ustaw poprawnie stop loss: 1. do maksymalnego poziomu, 2. daleko poza maksymalny poziom, strefa akumulacji zlece? stop

Jak zarabia? na gie?d?? Przeczytaj w [nast?pnym artykule](https://krypto-forex.pl/jak-zarabiac-na-gieldzie-przez-internet/).

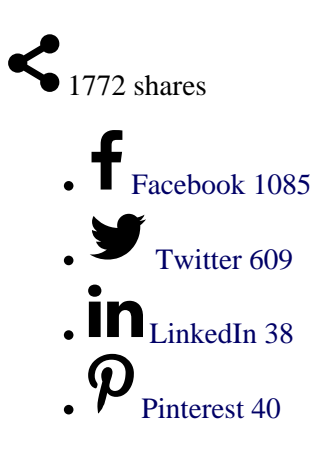

**5**

Copy URL

**6**

 $\bullet$ 

[Download](https://krypto-forex.pl/czym-jest-stop-loss-i-jak-go-prawidlowo-ustawic/?output=pdf)

 $\bullet$ 

**8**

 $\bullet$ 

**9**

### **Powi?zane posty:**

 $\bullet$ 

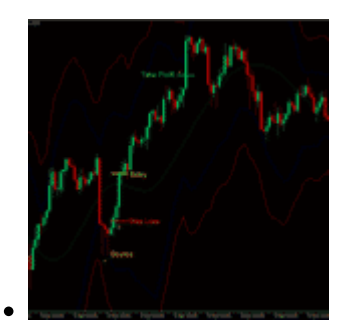

Forex: jak zacz?? handel? Odpowiedzi na podstawowe pytania…

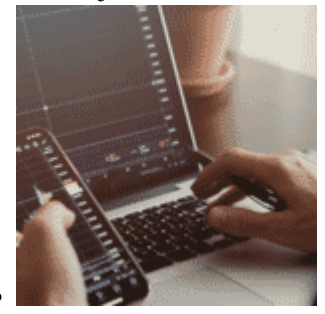

Indeks gie?dowy: Co to jest i jak wp?ywaj? na rynek 2021? ?

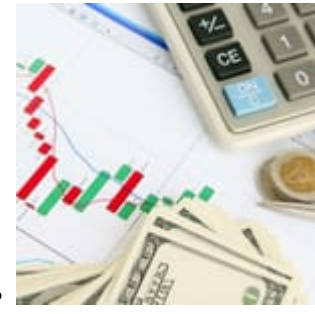

Ile mo?esz zarobi? na Forex? 2021 ???

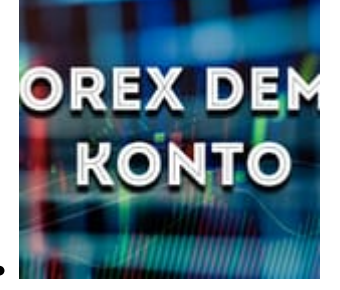

Demo konto Forex bez rejestracji: jak i gdzie otworzy?? Demo…

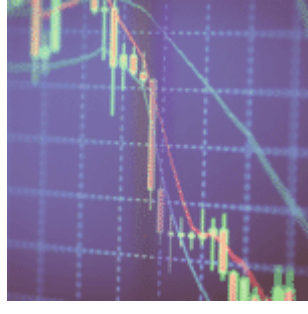

Gie?dy kryptowalut i jak handlowa? kryptowalutami 2021

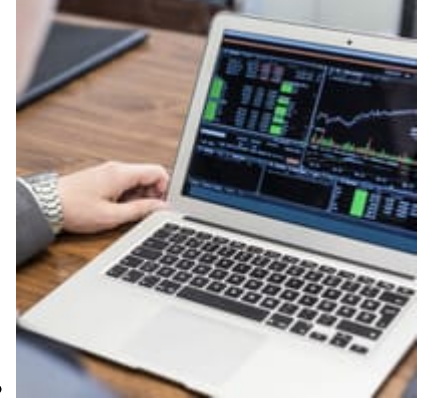

Jak zarabia? na gie?dzie? Czy to mo?liwe i czy mo?na si?…

EasyMarkets – Dostawc? handlu online na rynku forex,…

# ncer

Nicehash opinie 2021

This entry was posted on Wednesday, November 25th, 2020 at 3:01 pm and is filed under [Inwestycje](https://krypto-forex.pl/category/inwestycje/) You can follow any responses to this entry through the [Comments \(RSS\)](https://krypto-forex.pl/comments/feed/) feed. Both comments and pings are currently closed.